## **ANEXO VII**

# **INSTRUCCIONES PARA LA CUMPLIMENTACIÓN DEL MODELO 046**

## **AVISO MUY IMPORTANTE:**

**-NO SE ADMITIRÁN FOTOCOPIAS DEL MODELO 046**. El MODELO 046 SE DESCARGA GRATUITAMENTE DEL PORTAL TRIBUTARIO DE LA JUNTA DE CASTILLA Y LEÓN Y CONTIENE UN NÚMERO DE AUTOLIQUIDACIÓN ÚNICO E IRREPETIBLE.

## -**REQUIERE EL USO DE INTERNET EXPLORER**.

En el siguiente enlace encontrará tres formas diferentes de acceder al modelo: http://www.tributos.jcyl.es/web/jcyl/Tributos/es/Plantilla66y33/1284270178029/\_/\_/

- − **ACCESO AL MODELO 046 EN FORMATO PDF**  Descarga del modelo 046 en formato pdf. Compatible con cualquier navegador.
- − **ACCESO AL MODELO 046 PARA EFECTUAR EL PAGO TELEMÁTICO**  Para pagos telemáticos con firma electrónica (certificado/DNI electrónico). Requiere Internet Explorer.
- − **ACCESO AL MODELO 046 "ON LINE" SIN CERTIFICADO**  Con ayuda del desplegable de tasas y precios públicos. Requiere Internet Explorer.

#### **Declarante/Sujeto pasivo**.

Se consignarán los datos identificativos del aspirante al proceso selectivo.

#### **Datos específicos:**

- **Fecha de devengo:** Se consignará la fecha en que se rellene el modelo.
- **Provincia en la que radica el Órgano Gestor:** Valladolid
- **Centro Gestor:** Consejería de Hacienda.
- **Código Territorial:** EH4700. En el supuesto de cumplimentación en pantalla, este campo se completará automáticamente por la aplicación una vez conste toda la información obligatoria del apartado "datos específicos".
- **Órgano Gestor:** Viceconsejería de Función Pública y Modernización.
- **Tasa/Precio Público:** 309.1.0. "Tasa por la participación en pruebas selectivas de personal de la Administración de la Comunidad"

**Detalle de la Liquidación:** 

• **Denominación de la Tasa/Precio Público:** "Tasa por la participación en pruebas selectivas de personal de la Administración de la Comunidad".

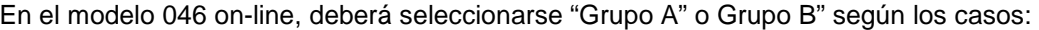

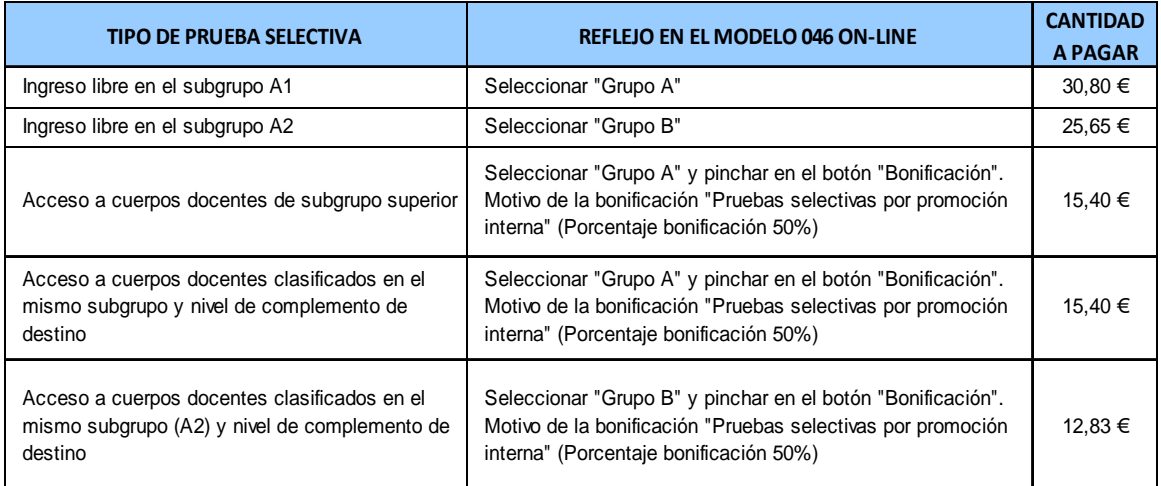

- **Descripción del servicio solicitado:** Ingreso y acceso a cuerpos docentes.
- **Bonificaciones:** En caso de proceder su aplicación, indicar
	- Motivo de la bonificación: "Pruebas selectivas por promoción interna" (para los accesos 3
		- y 4, de acuerdo con el apartado 3.3 de la convocatoria).
	- Porcentaie: 50%
- **Exenciones:** en caso de proceder su aplicación, de acuerdo con lo previsto en el apartado 3.3. de la convocatoria, se indicará el "Motivo de la exención" que corresponda:
	- Discapacidad.
	- Familia numerosa.
- **Liquidación**:
	- En caso de cumplimentación del modelo 046 "on-line sin certificado" u "on-line para realizar el pago telemático", el programa, trasladará automáticamente los importes una vez seleccionada la tasa en el campo "Descripción de la Tasa/Precio Público" y consignados, en su caso, los motivos de bonificación o exención.
	- En el supuesto de cumplimentación del modelo 046 en formato PDF, se rellenará este dato manualmente, introduciendo las siguientes cuantías, según el caso que corresponda:

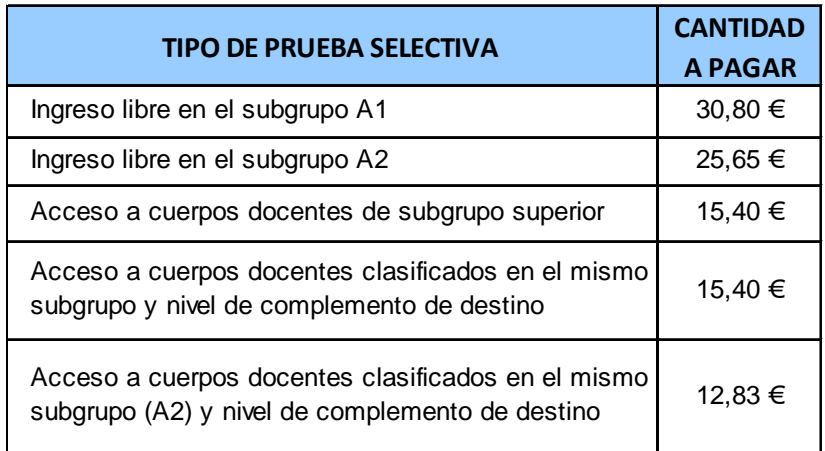

### **Datos del ingreso**

- **Importe a ingresar:** el indicado en el detalle de la liquidación.
- **Entidad financiera:** Banco Bilbao Vizcaya Argentaria.
- **CCC (código cuenta cliente)** ES39-0182-5579-85-0202358969 "Cuenta restringida recaudación derechos de examen"
- **Fecha y firma del interesado:** firmará el declarante o sujeto pasivo, o bien, su representante legal.